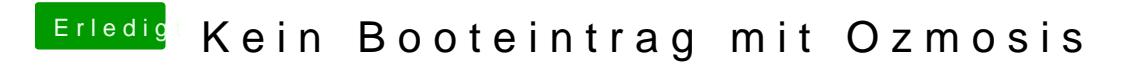

Beitrag von tidow vom 4. Oktober 2017, 13:03

Hi noch keine Änderung nun findet er den Nahmen auch nicht seht die Bilder.